# **Всемирная паутина** *& 1.6*

*Презентацию подготовил Трошин Валерий Викторович учитель информатики МБОУ Ямновская ООШ городского округа город Бор Нижегородской области*

### *Что такое WWW?*

• Свободный доступ к информации, невзирая на границы и расстояния, стал возможен благодаря **World Wide Web –**  всемирному хранилищу информации, существующему на

плехнической базе сети Интернет. Всей поверхности Земли — от Америки до Австралии, не исключая даже Антарктиду. Работают с Сетью даже в Космосе! Но на самом деле единой Сети фактически и нет. А есть — множество небольших сетей, объединенных в единое целое. Ведь и сам термин «Интернет» означает — «Междусетье», сообщество отдельных сетей разного масштаба. Одни из этих сетей объединяют компьютеры в вашем доме, других охватывают целые города. Крупные региональные сети охватывают уже целые страны, и порой имеют собственные названия. Например, российский сегмент принято называть<br>«Рунетом». Э

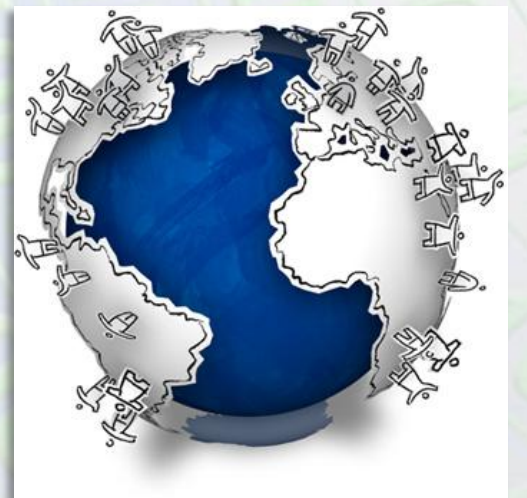

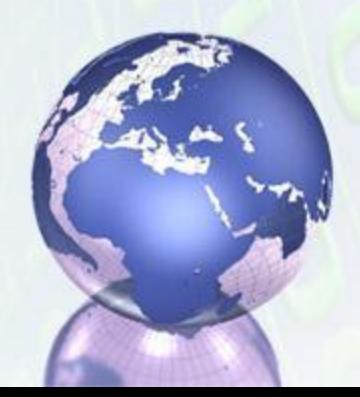

Таким образом, отдельные сети в составе Интернета относительно независимы и могут развиваться по своим собственным законам и правилам, оставаясь в то же время частью единой структуры. В принципе каждая из этих сетей может спокойно функционировать в отрыве от остальных, каждая — самодостаточна. Хотя, конечно, редко кто довольствуется информацией, которая хранится в маленьких сетях. А когда человек выходит за пределы своей собственной сети — тут-то и начинается Интернет…

#### *Web страница и WEB сайт*

• Информация в интернете организована в виде WEB –страничек (отдельных гипертекстовых документов). Путешествия по сети мы, прежде всего работаем со страничками.

В свою очередь страницы, связанные между собой по содержанию, объединяются в более крупную структуру - сайт

Каждая страничка и каждый сайт имеет свой адрес, по которому к нему можно обратиться. Называется это IP-адрес и выглядит он примерно так: 10.52.69.224

Правда не совсем удобно. Поэтому пользователи в Сети чаще набирают не цифровой адрес а буквенный, так называемое *доменное имя.*

http://yamnovoschool.ucoz.ru

#### *Гипертекст, гиперссылка*

- Что такое гиперссылка? *Гиперссылкой* называется особым образом отформатированный текст или рисунок, содержащий скрытый адрес другого ресурса в web. Щелчок на гиперссылке вызывает переход к заданному документу, который отобразится либо в активном окне обозревателя, либо во вновь открытом окне.
- Гиперссылки являются одними из наиболее важных элементов web страниц. Можно сказать, что технология web разрабатывалась именно ради гиперссылок.

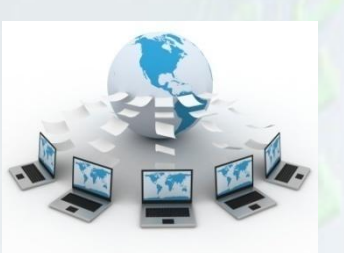

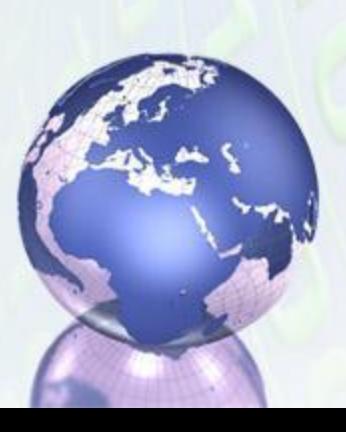

• **Гиперте́кст** — термин, введённый <u>Тедом Нельсоном</u> в <u>1965</u> году для обозначения «текста ветвящегося или выполняющего действия по запросу». Обычно гипертекст представляется набором текстов, содержащих узлы перехода между ними, которые позволяют избирать читаемые сведения или последовательность чтения. Общеизвестным и ярко выраженным примером гипертекста служат веб-страницы документы **HTML (язык разметки гипертекста), размещённые** в Сети. В более широком понимании термина, гипертекстом является любая повесть, словарь или энциклопедия, где встречаются отсылки к другим частям данного текста, имеющие отношения к данному термину. В компьютерной терминологии, гипертекст — текст, сформированный с помощью языка разметки, потенциально содержащий в себе гиперссылки.

## *Браузеры*

- Несмотря на то, что каждый пользователь Интернета ежедневно использует тот или иной браузер, мало кто задумывается, что это такое и как появилось.
- *• Браузер* это специальная программа, предназначенная для просмотра интернетстраниц. Браузер запрашивает с сервера информацию, интерпретирует ее особым образом и создает веб-страницу на экране пользователя.

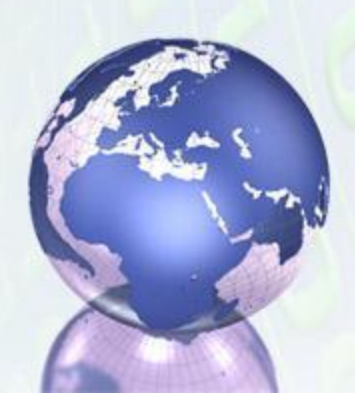

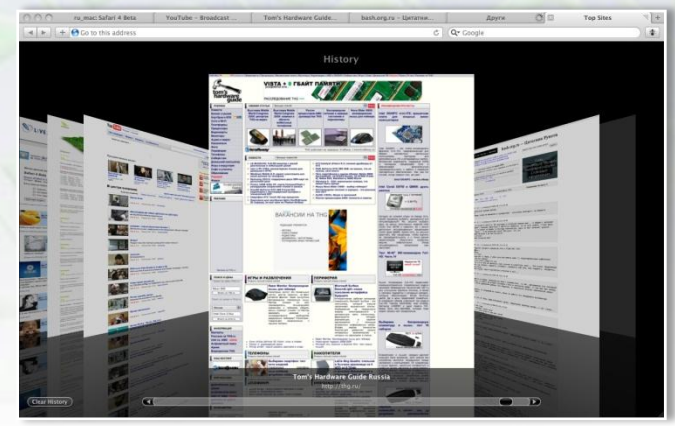

# *Браузеры*

- Браузеры появились почти в самом начале развития Интернет и с каждым годом их ареал их распространения все более расширялся. Сегодня нельзя найти ни одного персонального компьютера без браузера, вне зависимости от того, подключен ли он к какой-нибудь сети.
- В настоящее время наиболее полными являются 5 браузеров:

**Internet Explore** *Mozilla Firefox Opera* Google Chrom *Safari*

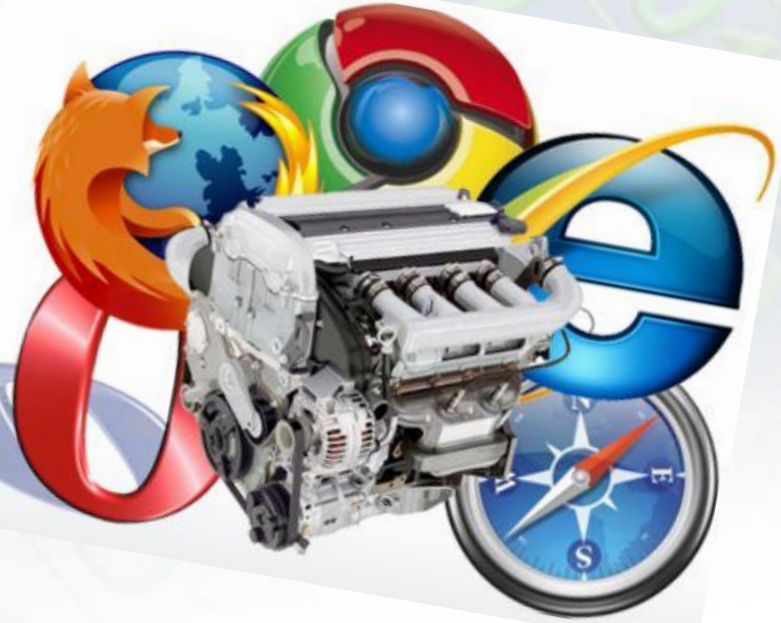

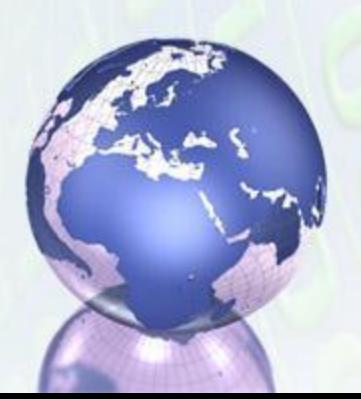

#### *Поисковые системы*

- **• Поисковая система** программно-аппаратный комплекс предоставляющий возможность поиска информации в Интернете. Под поисковой системой обычно подразумевается сайт, на котором размещён интерфейс системы.
- Большинство поисковых систем ищут информацию на сайтах Всемирной паутины, но существуют также системы, способные искать файлы на FTP-серверах, товары в интернетмагазинах, а также информацию в группах новостей Usenet.
- Поисковые системы иногда называют «поисковыми роботами» или даже «пауками». Ползая по хитрым переплетениям Сети, «пауки» ежедневно и даже ежечасно заползают практически на все доступные страницы и заносят их в специальный индекс, громадную базу данных, по которой впоследствии и ведется поиск. Эта база данных обновляется примерно раз в месяц.

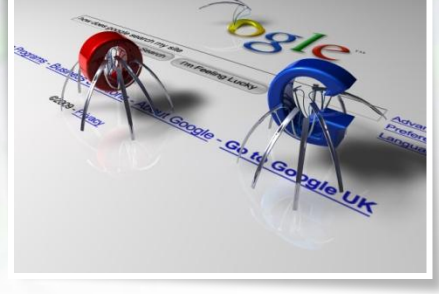

#### *Поисковые системы*

- Задача «паука» проста: «сфотографировать» содержимое каждой странички на сайте и занести его в общий индекс.
- Для каждого документа составляется его поисковый образ набор **ключевых слов,** отражающих содержание этого документа. В связи с постоянным обновлением информации поисковые системы периодически возвращаются к ранее изученным страницам, чтобы обнаружить и за регистрировать изменения. Информация о ключевых словах исследо ванных таким образом страниц сохраняется в поисковой системе.
- При поступлении запроса от пользователя поисковая система на основании имеющейся в ней информации формирует список страниц, соответствующих критериям поиска. Найденные документы, как правило, упорядочиваются в зависимости от местоположения ключевых слов (в заголовке, в начале текста), частоты их появления в тексте и других характеристик.

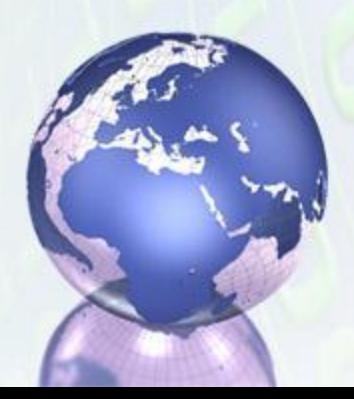

#### *Поисковые системы*

• Существует множество поисковых систем. Несмотря на общий принцип работы, поисковые системы различаются по языкам запроса, зонам поиска, глубине поиска внутри документа, методам упорядочивания информации и другим характеристикам. Самой популярной в мире поисковой системой является **Google.** Крупнейшие отечественного поисков системы — Яндекс,  $R_{\text{max}}$ 

**Яндекс** 

#### *Поисковые запросы*

- Приступая к поиску, пользователь вводит одно или несколько ключевых слов и выбирает тип поиска. В большинстве поисковых систем есть три основных типа поиска:
	- **– поиск по любому из слов** результатом поиска является огромный список всех страниц, содержащих хотя бы одно из ключевых слов; может быть использован, когда пользователь не уверен в ключевых словах;
	- **– поиск по всем словам** в этом режиме поиска формируется список всех страниц, содержащий все ключевые слова в любом порядке;
	- **– поиск точно по фразе** в результате поиска составляется список всех страниц, содержащих фразу, точно совпадающую с ключевой (знаки препинания игнорируются).

сли найдено слишком много страниц, то можно добавить ещё одно ключевое слово и повторить поиск. Для этого во многих поисковых системах есть функция поиска среди найденного.

### *Поисковые запросы*

• Также можно вводить поисковые запросы с использованием логических связок, аналогичных по смыслу союзам «и», «или» и частице «не» русского языка

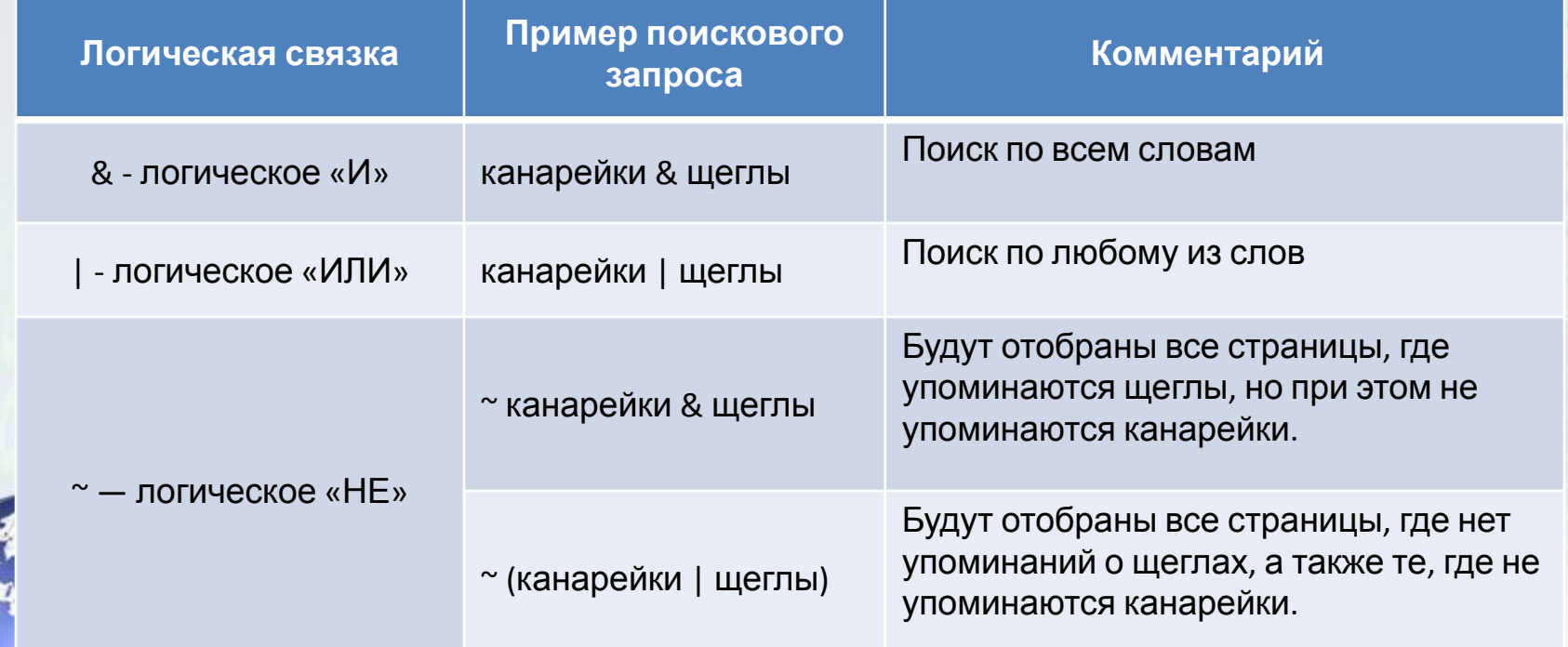

### *Поисковые запросы*

- Если в результате поиска вы не нашли ни одного подходящего документа, нужно:
	- проверить правильность написания ключевых слов;
	- проверить правильность использования логических связок;
	- подобрать более удачные синонимы;
	- изменить логику запроса.

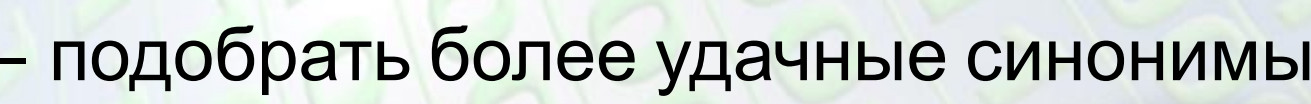

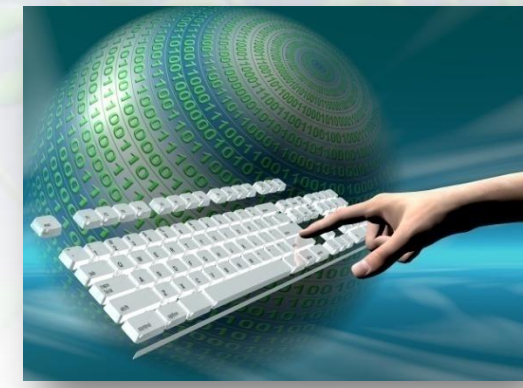

# *Интернет школьникам*

http://www.alleng.ru/ - Всем, кто учится. Образовательные порталы.

http://www.eurekanet.ru/ewww/info/14714.html - интернетресурсы для школьника

http://kids.kremlin.ru/ - президент России гражданам школьного возраста

http://uznai-prezidenta.ru - Президент России – школьникам

http://school-collection.edu.ru/ - Единая коллекция цифровых ресурсов

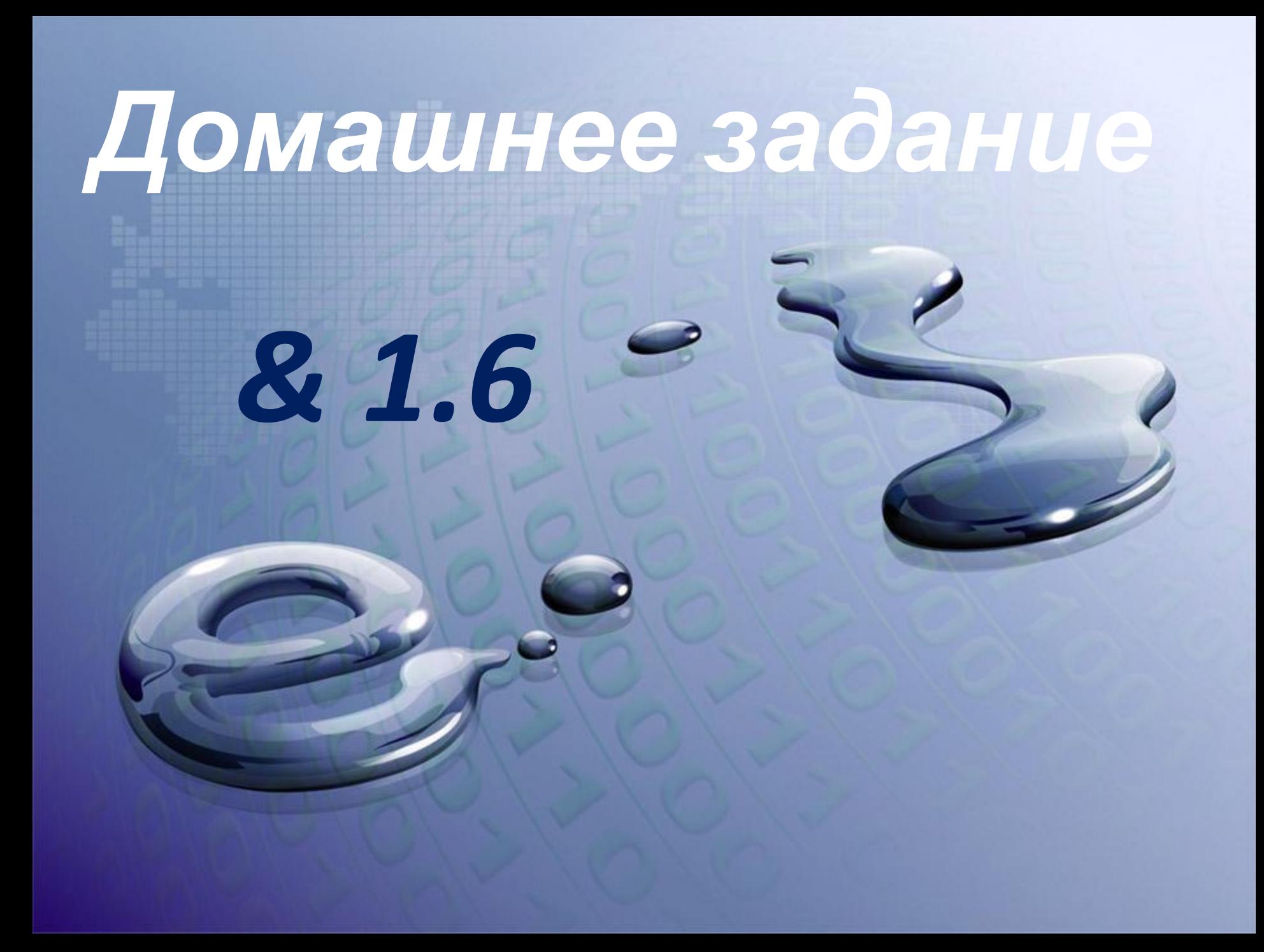

#### **Используемые источники. Текстовые файлы**

- Л.Л. Босова, А.Ю. Босова. Информатика и ИКТ: учебник для 8-го класса. Москва. Бином. Лаборатория знаний. 2011 год
- В.П. Леонтьев. Персональный компьютер. Москва. ОЛМА Медиа Групп. 2008 год.
- http://topbrowser.ru/read/newbie/chto-takoe-brauzer Браузер
- http://inetprofy.ru/component/content/article/8-2009-07-28-22-11-22/78-2009-08-0 9-08-19-05.html - Гиперссылка
- http://ru.wikipedia.org/wiki/%D0%93%D0%B8%D0%BF%D0%B5%D1%80%D1%82%D0 %B5%D0%BA%D1%81%D1%82 - Гипертекст
- http://ru.wikipedia.org/wiki/%D0%9F%D0%BE%D0%B8%D1%81%D0%BA%D0%BE%D0 %B2%D0%B0%D1%8F %D1%81%D0%B8%D1%81%D1%82%D0%BC%D0%B0 -Поисковые системы

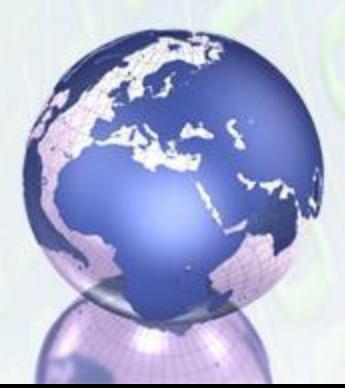

#### **Используемые источники. Рисунки.**

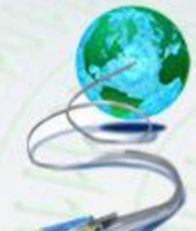

- http://us.123rf.com/400wm/400/400/kentoh/kentoh0908/kentoh090800417/5423339-world-w ide-web---------www-------3d.jpg
- http://mygazeta.com/i/2011/07/%D0%98%D0%BD%D1%82%D0%B5%D1%80%D0%BD%D0%B5 %D1%82-%D0%B2%D1%80%D0%B5%D0%B4%D0%B8%D1%82-%D1%80%D0%B0%D0%B7%D0% B2%D0%B8%D1%82%D0%B8%D1%8E-%D0%BF%D0%B0%D0%BC%D1%8F%D1%82%D0%B8.jpg
- http://www.1zoom.ru/big2/28/137856-aleni.jpg
- http://www.securitylab.ru/upload/iblock/ec5/ec51bad861935163951b1b7aac95f2e9.jpg
- http://1remont-2remont.ru/files/1300842432.png
- http://www.chajnikam.ru/uploads/posts/2011-04/1303838412 brauzer.jpg
- http://kosenkodmitrijvladimirovich.ru/img/internet.jpg
- http://magikinet.com/wp-content/uploads/2011/01/internet.jpg
- http://wiki.pippkro.ru/images/Web2.jpg
- http://vladnews.ru/uploads/2009/12/15/www.jpg
- http://www.oooweb.ru/userfiles/images/web-d.jpg
- http://www.thg.ru/technews/images/saf3-250209.jpg
- http://www.seopsychic.com/wp-content/uploads/2011/03/spider.jpg
- http://weeknews.net/uploads/posts/2010-07/1280232556\_yandex-logo.gir
- http://screamable.com/wp-content/uploads/2011/01/1.jpg
- http://blogowed.ru/wp-content/uploads/2011/01/poiskoviki.jpg
	- http://www.moneypit.com/members2/AardvarkPublisher/9990235944919/image1.jpg • http://www.reg-guru.ru/ping-blog-services.jpg

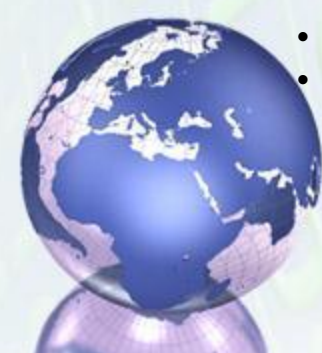